# クラウドアプリケーション用 **Cisco CrossworkDataGateway 5.0**リリースノート

初版:2023 年 5 月 8 日

最終更新:2023 年 5 月 8 日

このドキュメントでは、クラウドアプリケーション用 Cisco Crosswork Data Gateway 5.0 の機 能、互換性情報、既知の問題、制限事項などに関する情報を提供します。

#### 製品の概要

Cisco Crosswork データゲートウェイ(Cisco Crosswork Data Gateway) は、モデル駆動型のス ケーラブルなデータ収集プラットフォームであり、マルチプロトコル対応デバイスからのリア ルタイムのデータ収集を可能にするため、ネットワークからのデータを必要とする複数のアプ リケーションの複数の収集ポイントの必要性が軽減されます。

Cisco Crosswork Data Gateway は、データを収集するサービスと収集されるデータのタイプを一 元的に可視化します。

CiscoCrosswork Data Gatewayはスタンドアロン製品ではなく、CrossworkCloudアプリケーショ ンで使用することが想定されています。Cisco Crosswork Data Gateway に必要な個別のソフト ウェアライセンスはありません。

### リリースの詳細

シスコは、Crosswork Data Gateway の更新されたビルドを[シスコのサポートおよびソフトウェ](https://software.cisco.com/download/home) ア [ダウンロード](https://software.cisco.com/download/home) ページでリリースしています。

Cisco Crosswork Data Gateway は、次の表に一覧表示されているプラットフォームのいずれかを 使用してデータセンターにインストールできます。導入に使用されるファイルは、これらの各 環境固有のものです。

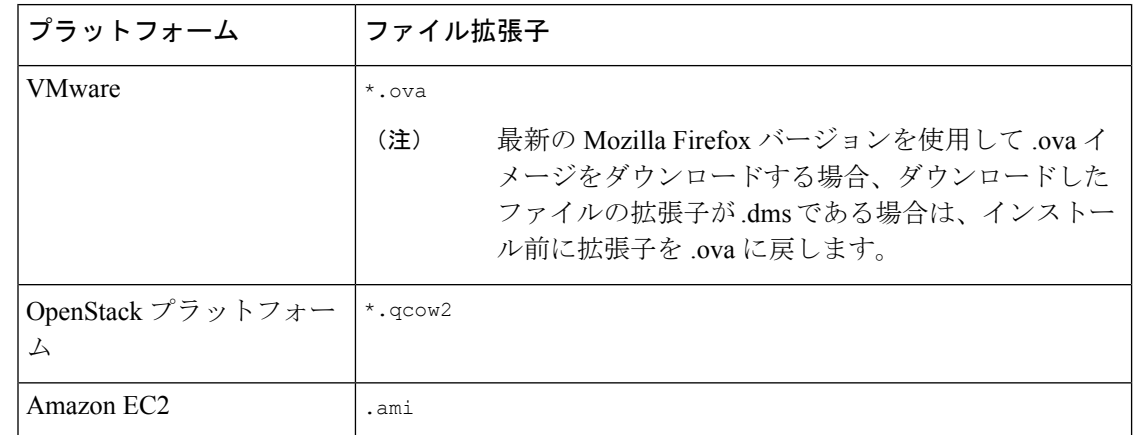

表 **<sup>1</sup> : Crosswork Data Gateway 5.0** でサポートされる仮想化プラットフォーム

#### (注)

以前の Crosswork Data Gateway バージョンからの直接アップグレードはサポートされていませ ん。既存の Crosswork Data Gateway を置き換えるのと同じパラメータを使用して、新しい VM を作成する必要があります。

## 新機能

このセクションでは、クラウドアプリケーション用 Crosswork Data Gateway 5.0 で提供される 機能強化を一覧表示します。

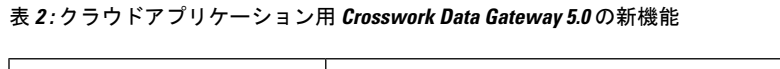

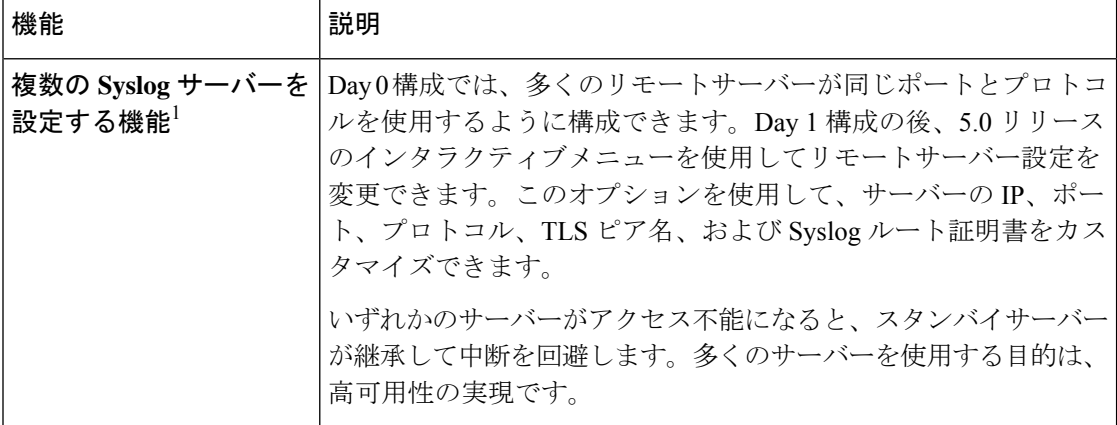

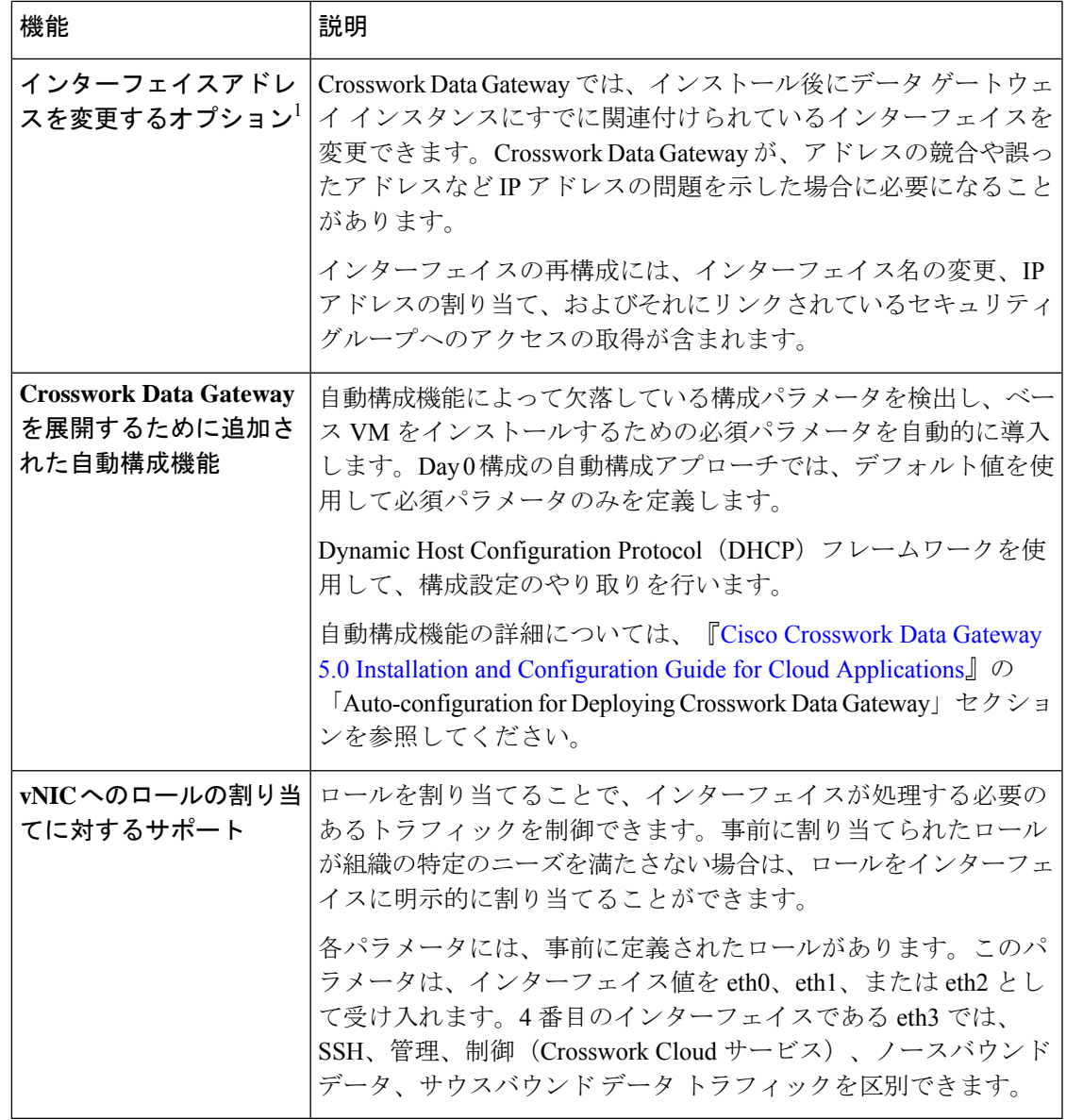

<sup>1</sup>この機能の詳細については、『Cisco Crosswork Data Gateway 5.0 Installation and [Configuration](https://www.cisco.com/c/en/us/td/docs/net_mgmt/crosswork_data_gateway/5-0-0-Cloud/InstallConfigGuide/bk-cdg-5-0-installation-configuration-guide-for-cloud.html) Guide for Cloud [Applications](https://www.cisco.com/c/en/us/td/docs/net_mgmt/crosswork_data_gateway/5-0-0-Cloud/InstallConfigGuide/bk-cdg-5-0-installation-configuration-guide-for-cloud.html)』を参照してください。

## 互換性に関する情報

クラウドアプリケーション用 Cisco Crosswork Data Gateway 5.0 は、次の Crosswork Cloud アプ リケーションでの使用が検証されています。

• Cisco Crosswork Trust Insights は、デバイスの完全性についてレポートし、インベントリ確 保のためのフォレンジックを提供するクラウドベースの SaaS ソリューションです。

• Cisco Crosswork Cloud Traffic Analysis は、ネットワーク トラフィック フローに関する豊富 な分析、可視化、および最適化の推奨事項を提供するクラウドベースのSaaSソリューショ ンです。

Cisco Crosswork Data Gateway を Crosswork Cloud アプリケーションで使用するには、**Crosswork Cloud** プロファイルを使用して展開する必要があります。展開については、「*Cisco [Crosswork](https://www.cisco.com/c/en/us/td/docs/net_mgmt/crosswork_data_gateway/5-0-0-Cloud/InstallConfigGuide/bk-cdg-5-0-installation-configuration-guide-for-cloud.html) Data Gateway 5.0 Installation and [Configuration](https://www.cisco.com/c/en/us/td/docs/net_mgmt/crosswork_data_gateway/5-0-0-Cloud/InstallConfigGuide/bk-cdg-5-0-installation-configuration-guide-for-cloud.html) Guide for Cloud Applications*」を参照してくださ い。

次の表に、サポートされている仮想化プラットフォームのソフトウェア要件と、CrossworkData Gateway をサポートするために必要な物理リソースとネットワークリソースの要件を示しま す。

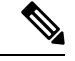

1

Crosswork Data Gateway をインストールするためのリソース要件は、すべてのデータセンター で同じです。 (注)

表 **3 :** クラウドアプリケーション用の **VM** 要件

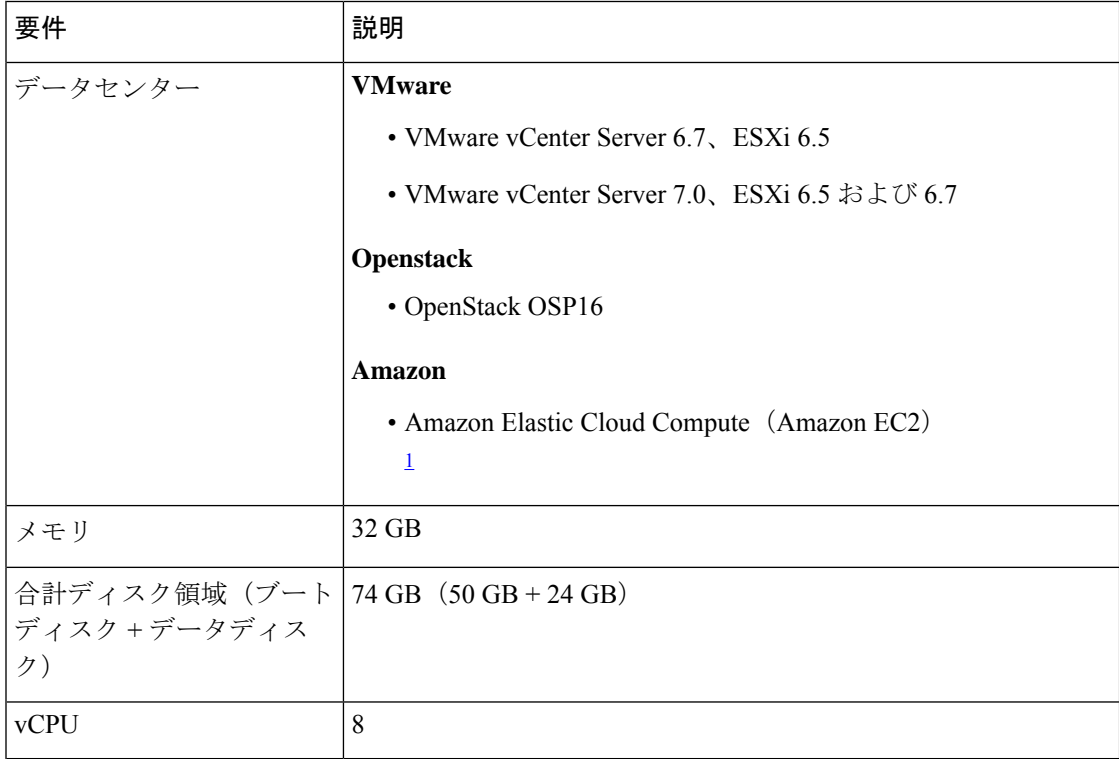

Amazon EC2 に Crosswork Data Gateway をインストールするには、追加で設定を構成する 必要があります。EC2 の要件については、『Cisco Crosswork Data Gateway 5.0 [Installation](https://www.cisco.com/c/en/us/td/docs/net_mgmt/crosswork_data_gateway/5-0-0-Cloud/InstallConfigGuide/bk-cdg-5-0-installation-configuration-guide-for-cloud.html) and [Configuration](https://www.cisco.com/c/en/us/td/docs/net_mgmt/crosswork_data_gateway/5-0-0-Cloud/InstallConfigGuide/bk-cdg-5-0-installation-configuration-guide-for-cloud.html) Guide for Cloud Applications』の「Amazon EC2 Settings」セクションを参 照してください。

表 **<sup>4</sup> :** サポート対象のインターフェイス コンフィギュレーション

H

 $\mathbf I$ 

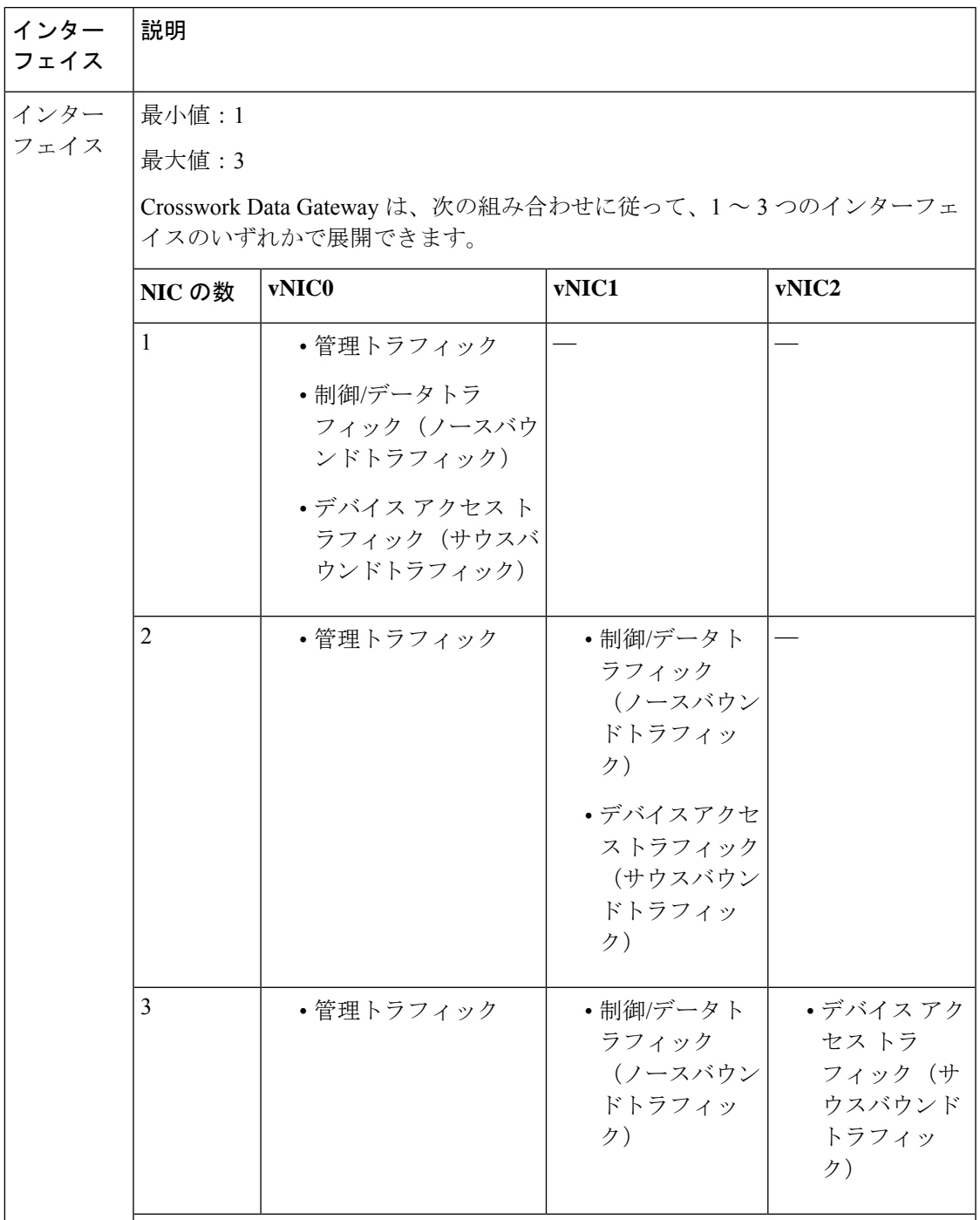

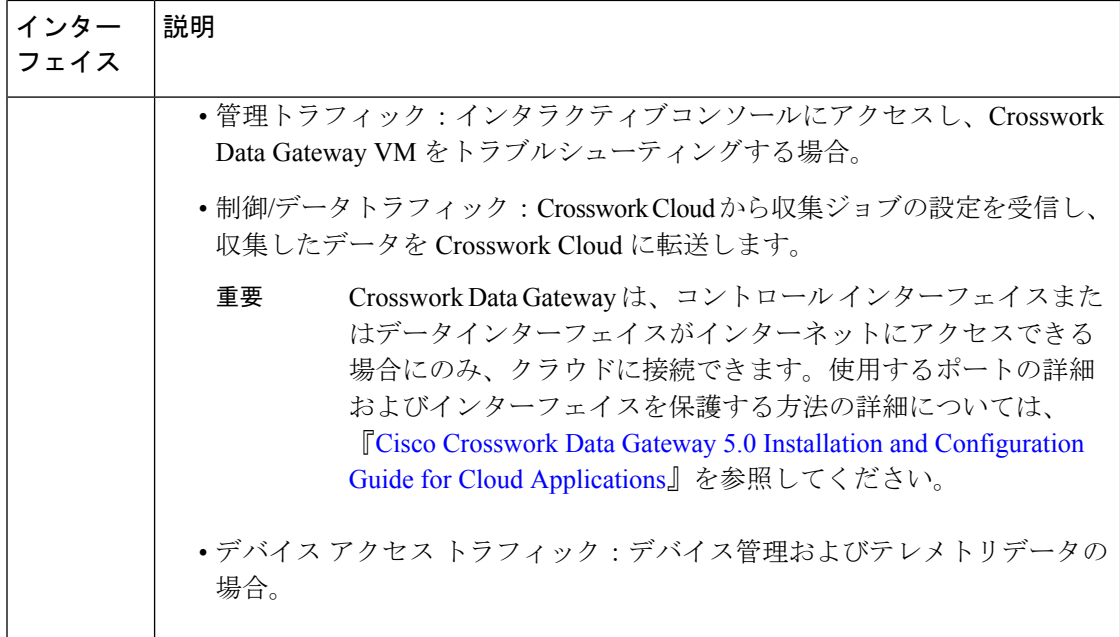

#### 表 **5 :** 設定オプション

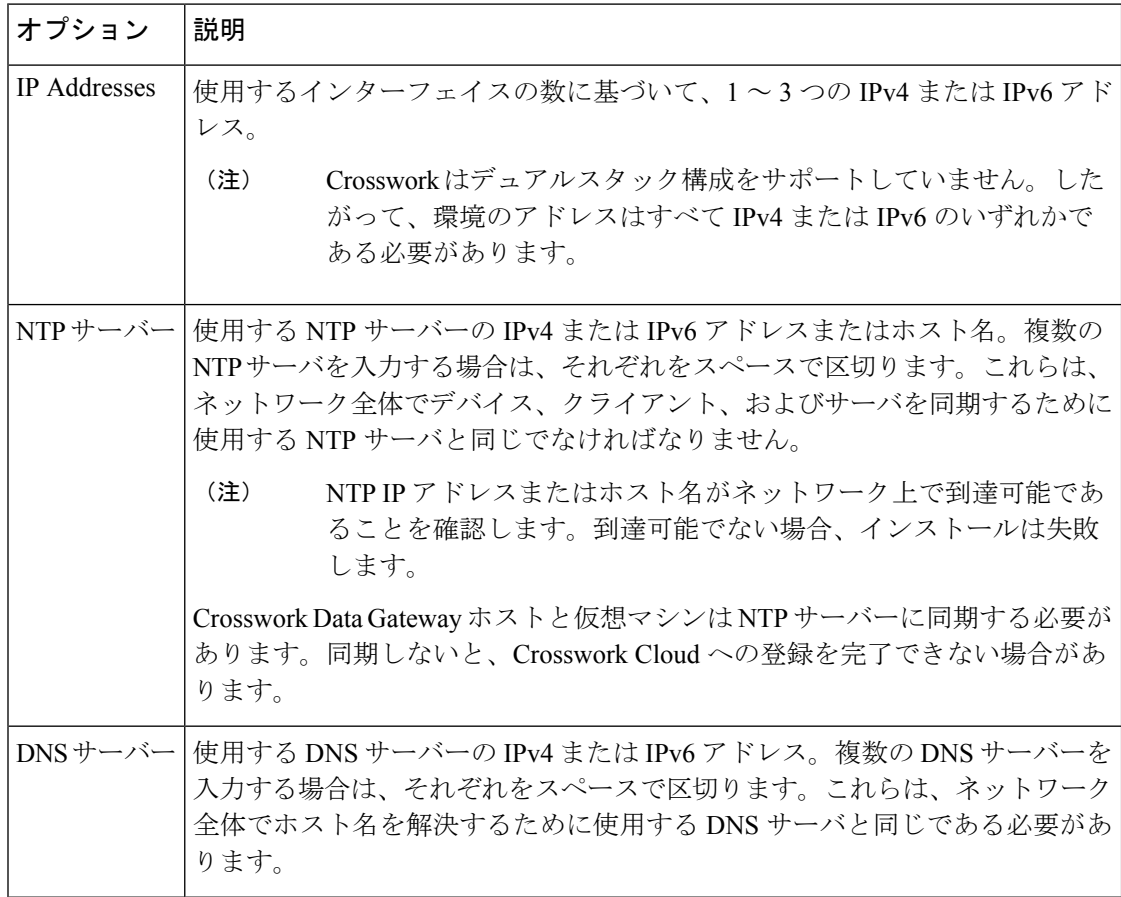

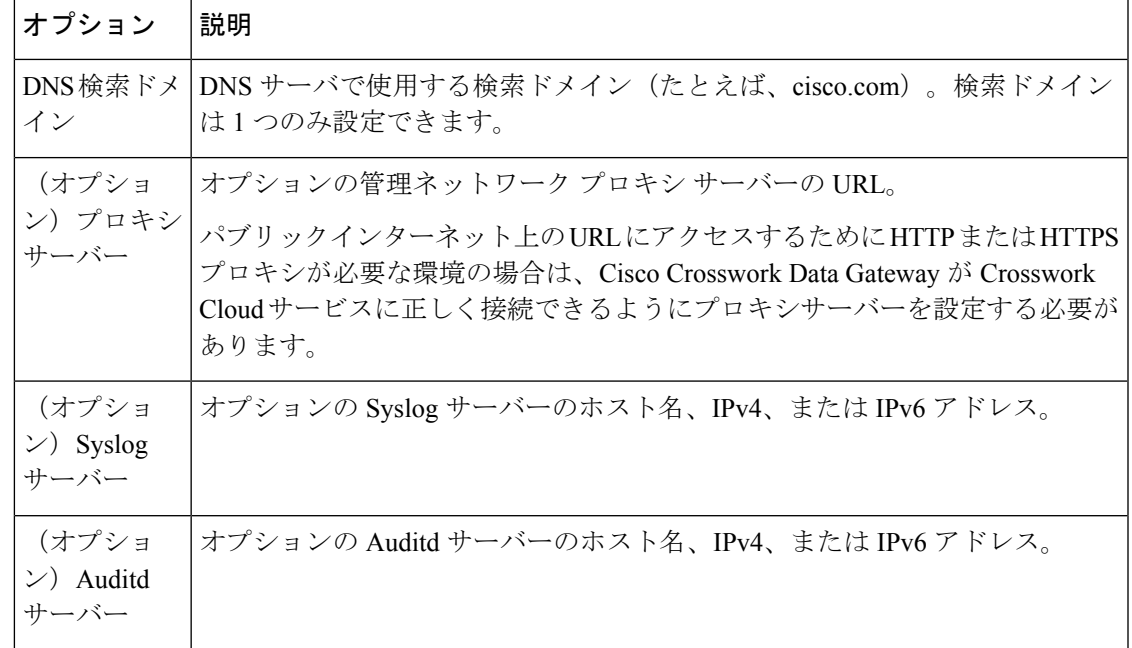

## 製品に関する資料

次の表に、クラウドアプリケーション用の Cisco Crosswork Data Gateway で入手可能なドキュ メントがリストされています。

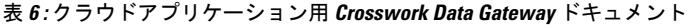

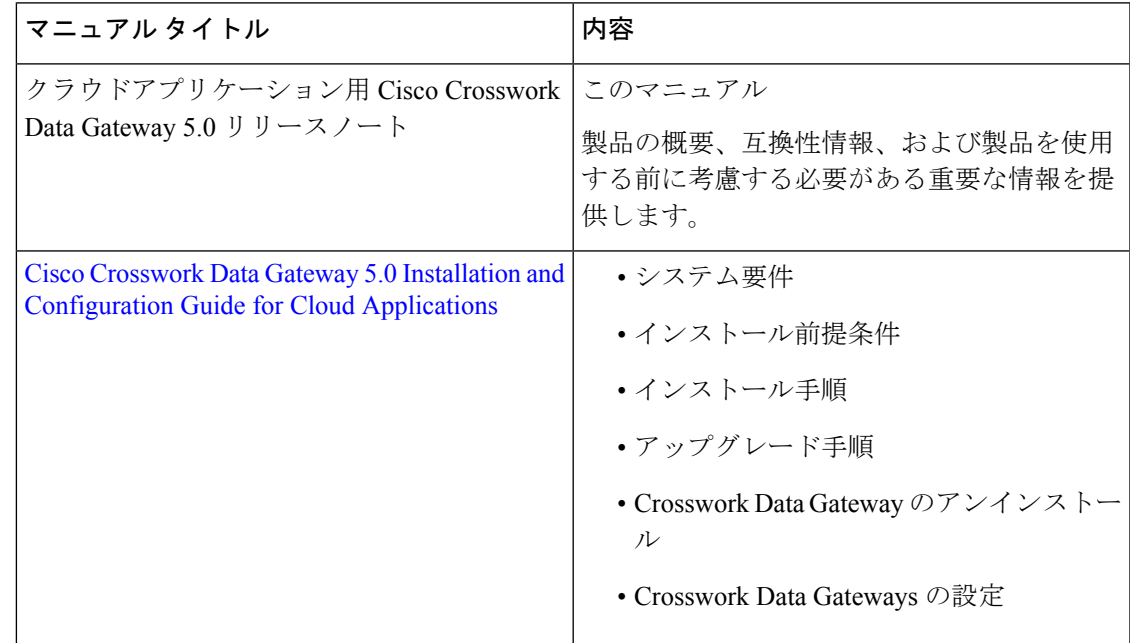

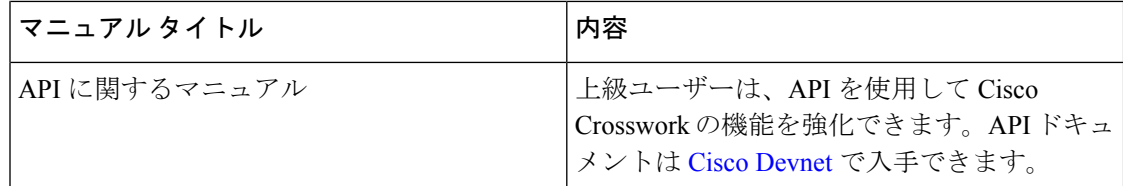

#### 関連マニュアル

このセクションでは、Cisco Crosswork Data Gateway の追加の関連ドキュメントへのリンクを提 供します。

• Cisco [Crosswork](https://www.cisco.com/c/en/us/support/cloud-systems-management/crosswork-trust-insights/model.html) Trust Insights

すべての Cisco Crosswork 製品のドキュメントには、[https://www.cisco.com/c/en/us/support/](https://www.cisco.com/c/en/us/support/cloud-systems-management/crosswork-network-automation/tsd-products-support-series-home.html) [cloud-systems-management/crosswork-network-automation/tsd-products-support-series-home.html](https://www.cisco.com/c/en/us/support/cloud-systems-management/crosswork-network-automation/tsd-products-support-series-home.html) でア クセスできます。

## セキュリティ

シスコは、すべての製品が業界の最新の推奨事項に準拠するように大きく進歩しています。セ キュリティはエンドツーエンドのコミットメントであると固く信じており、環境全体を保護で きるように支援を行っています。シスコのアカウントチームと協力して、ネットワークのセ キュリティプロファイルを確認してください。

製品の検証方法について詳しくは、「Cisco Secure Products and Solutions」および「Cisco Security [Advisories](https://tools.cisco.com/security/center/publicationListing.x)」を参照してください。

シスコ製品のセキュリティに関して質問や懸念がある場合は、シスコのカスタマーエクスペリ エンスチームとのケースを開き、使用しているツールと、そのツールで報告された脆弱性につ いての詳細をお知らせください。

### アクセシビリティ機能

Cisco Crosswork Network Controller のアクセシビリティ機能のリストについては、 <https://www.cisco.com/c/en/us/about/accessibility/voluntary-product-accessibility-templates.html>(VPAT) Web サイトにアクセスするか、accessibility@cisco.com にお問い合わせください。

すべての製品マニュアルは、イメージ、グラフィック、および一部のチャートを除き、閲覧可 能です。音声、点字、または大きな文字の製品マニュアルが必要な場合は、 [accessibility@cisco.com](mailto:accessibility@cisco.com) にお問い合わせください。

## サポートとダウンロード

シスコのサポートとダウンロード Web サイトは、ドキュメント、ソフトウェア、ツールをダ ウンロードするためのオンラインリリースを提供します。これらのリソースは、ソフトウェア をインストールして設定したり、シスコの製品やテクノロジーに関する技術的問題を解決した りするために使用してください。

シスコのサポートとダウンロード Web サイトのツールにアクセスする際は、Cisco.com のユー ザー ID およびパスワードが必要です。

詳細については、<https://www.cisco.com/c/en/us/support/index.html> を参照してください。

#### その他の情報の入手方法

シスコの製品、サービス、テクノロジー、ネットワーキングソリューションに関する情報は、 さまざまなオンラインソースから入手できます。

• 次の URL で、シスコの E メールニュースレターおよびその他の情報にサインアップして ください:

<https://www.cisco.com/offer/subscribe>

• ネットワーク運用の信頼性を高めるための最新のテクニカルサービス、アドバンストサー ビス、リモートサービスについては、Cisco Customer Experience Web サイトにアクセスし てください。次の URL からアクセスできます。

[https://www.cisco.com/c/m/en\\_us/customer-experience](https://www.cisco.com/c/m/en_us/customer-experience)

• Cisco Press では、ネットワーク、トレーニング、認定関連の出版物を発行しています。 [http://www.ciscopress.com](http://www.ciscopress.com/)

© 2023 Cisco Systems, Inc. All rights reserved.

翻訳について

このドキュメントは、米国シスコ発行ドキュメントの参考和訳です。リンク情報につきましては 、日本語版掲載時点で、英語版にアップデートがあり、リンク先のページが移動/変更されている 場合がありますことをご了承ください。あくまでも参考和訳となりますので、正式な内容につい ては米国サイトのドキュメントを参照ください。